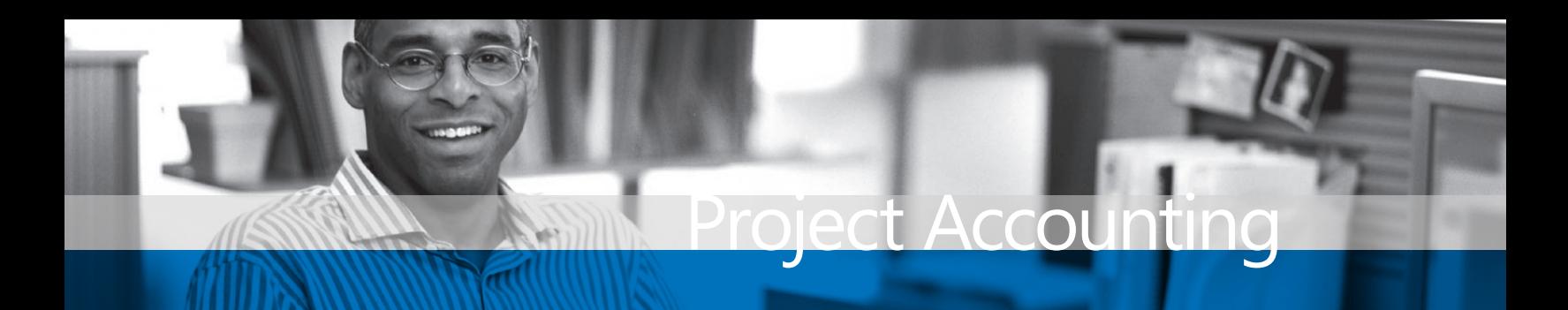

# **BENEFITS**

#### **Online review and approval**

**capabilities**. Reduce paperwork and increase efficiency with central, Webbased access to time and expense reports.

#### **Precise control over time and**

**expenses.** Give project managers the ability to closely monitor time and expense entries.

## **Shorten cash collection cycles.**

Collect and process expense information more quickly and efficiently, so you can include these expenses earlier in the customer billing cycle and improve cash flow.

## **Improve customer invoice accuracy.**

Centralize and organize the collection and management of time and expense reporting. Automatic integration of these records with your billing system can increase the value of invoices for recording the progress of a project.

### **Increase efficiency throughout your business.** Empower your people to enter their own records on site or at the office, and allow managers to quickly review and approve records. Integration with the Project Accounting module in Microsoft Dynamics GP eliminates the need to re-enter data and cuts down on paperwork.

# Project Time and Expense for Business Portal in Microsoft Dynamics GP

**Capture and recover project costs such as billable labor and project-related expenses in the timely and accurate way that is critical for project-oriented businesses. Empower project team members and managers to effectively capture, review, and approve project time and expense data on the Web, enabling prompt, accurate customer invoicing and efficient reimbursement for out-of-pocket employee expenses.**

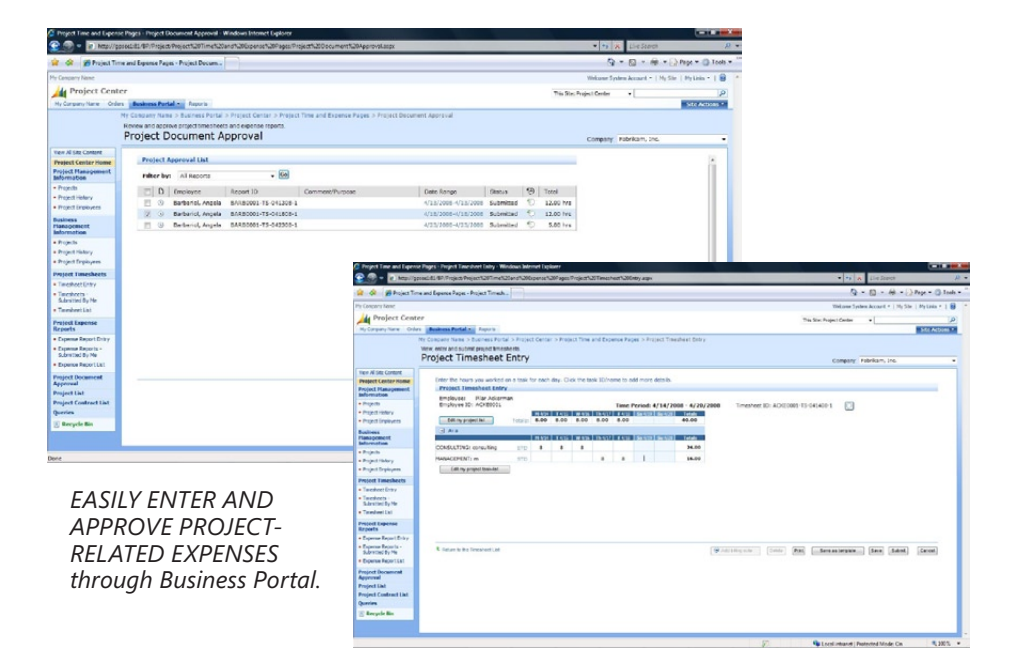

*THE TIME ENTRY PAGE can show various time periods (for example, weekly, monthly) to accommodate differing project timelines.*

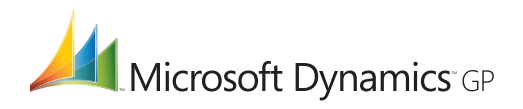

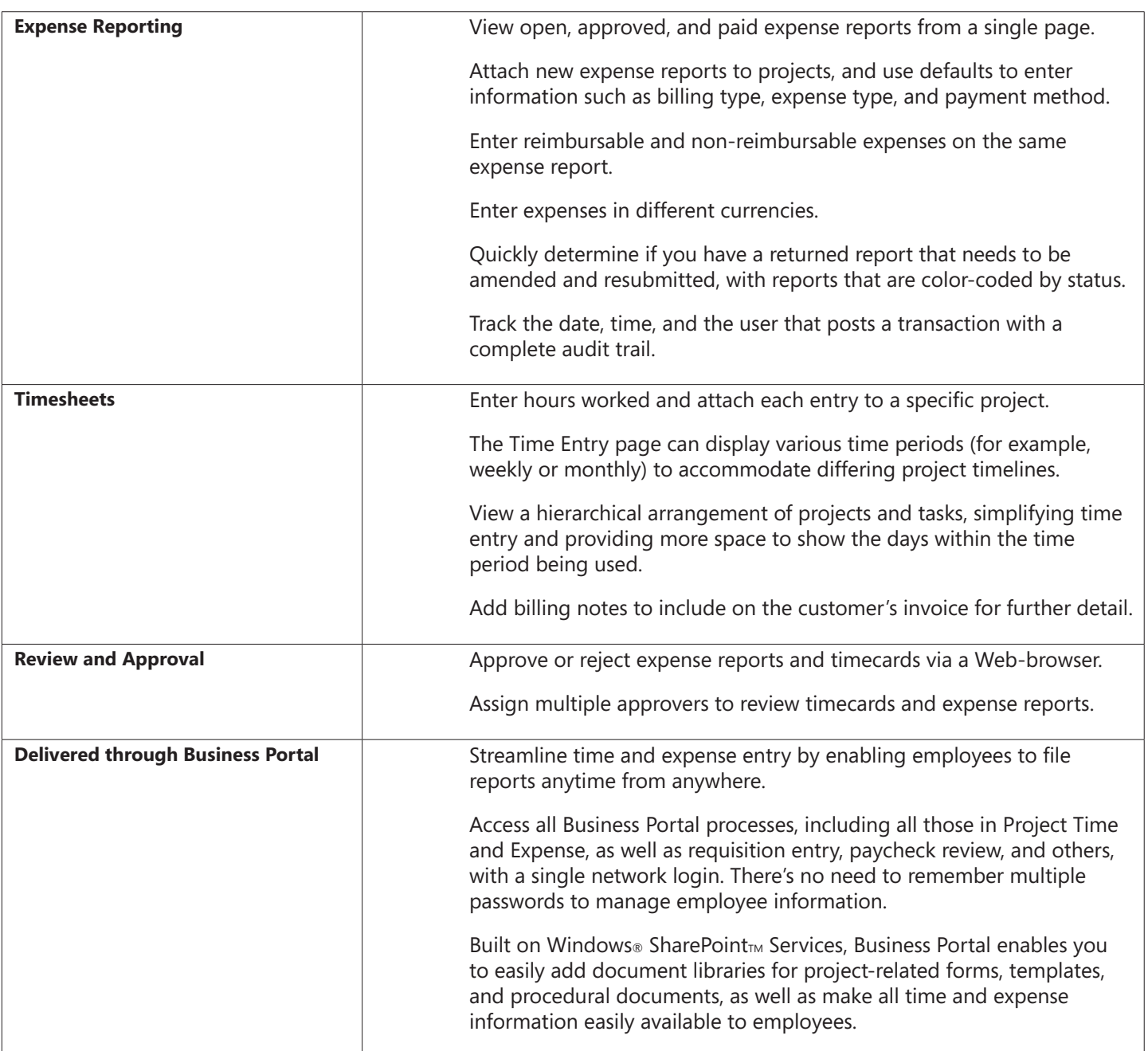

For more information about Project Time and Expense for Business Portal in Microsoft Dynamics GP, visit www.microsoft.com/dynamics/gp.

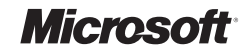